# **SZCZEGÓŁOWY OPIS PRZEDMIOTU ZAMÓWIENIA (zwany dalej: "SOPZ")**

#### **I. Słownik**

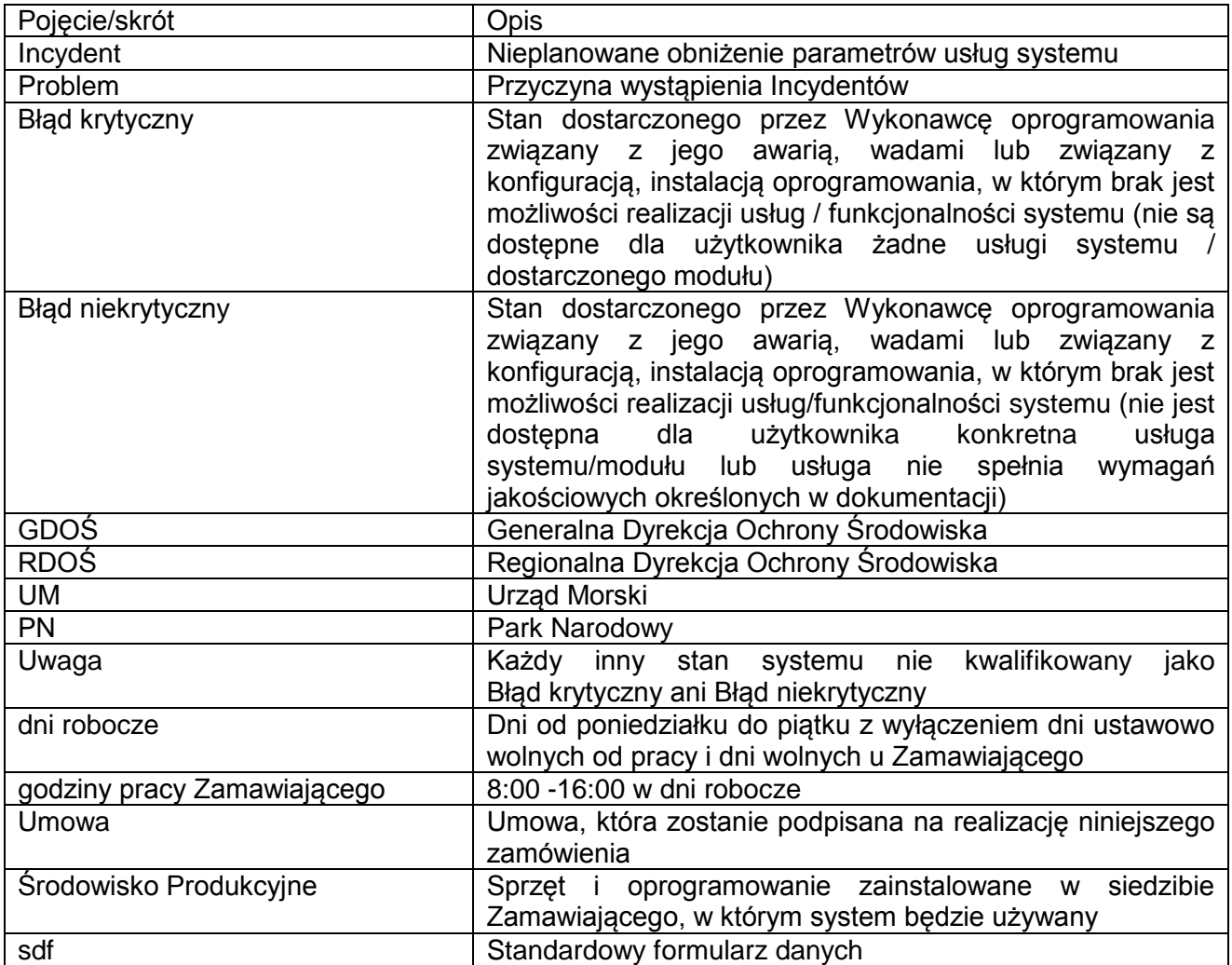

#### **II. Sytuacja obecna:**

W 2012 roku Wykonawca, wyłoniony w drodze postępowania o udzielenie zamówienia, utworzył bazę danych obszarów Natura 2000 oraz aplikację webową, która umożliwia jej obsługę. Wykonawca przekazał prawa autorskie do oprogramowania przeznaczonego do obsługi bazy (wraz z jego kodami źródłowymi) i dokumentacji aplikacji na zasadach określonych w umowie zawartej z autorem. Dokumentacja powykonawcza oraz dodatkowe dokumenty znajdują się w załącznikach do SOPZ.

W 2016 System został zmodyfikowany, aktualnie serwer pracuje na systemie operacyjnym LINUX Ubuntu Serwer w wersji 16.04. Baza danych opiera się na PostgreSQL 9.5 wraz z rozszerzeniem PostGIS, umożliwiającym import/eksport danych przestrzennych.

Do obsługi bazy danych służy autorska aplikacja internetowa pracująca w Apache Tomcat 7 [\(sdfm.gdos.gov.pl/natura/\)](file:///C:/Users/skuzminski/AppData/Local/AppData/Local/Temp/sdfm.gdos.gov.pl/natura/). Warstwa widoku aplikacji została stworzona w Wavemaker (6.5.3), która wykorzystuje usługi REST napisane w języku Python.

Wspomniana aplikacja internetowa obsługująca bazę danych obszarów Natura 2000, po zalogowaniu się na konto z przydzielonymi uprawnieniami, umożliwia:

- 1. Wyszukiwanie z listy obszaru Natura 2000 po jego nazwie i kodzie oraz sortowania pozycji ww. listy alfabetycznie zarówno po nazwie jak i kodzie obszaru.
- 2. Dodawanie, usuwanie i edycję danych dot. obszarów Natura 2000 w formularzach o strukturze zgodnej z wyglądem Standardowego Formularza Danych, zwanego dalej "sdf"

zatwierdzonego decyzją wykonawczą Komisji z dnia 11 lipca 2011 r. w sprawie formularza zawierającego informacje o terenach Natura 2000 (Dz. U. WE L 198/39 z dnia 30 lipca 2011 r.).

- 3. Grupa użytkowników posiadająca możliwość proponowania zmian (sprawujący nadzór nad obszarem) może edytować pola, ale faktyczna zmiana informacji w bazie danych następuje dopiero po zatwierdzeniu przez użytkownika z uprawnieniami administratora (GDOŚ). Użytkownicy mają możliwość odrzucenia wprowadzonych przez siebie zmian. Administrator posiada możliwość podglądu/listę zmian oczekujących na rozpatrzenie. Administrator może samodzielnie edytować dane bez potrzeby późniejszej akceptacji przez innego użytkownika.
- 4. W menu głównym istnieje możliwość wygenerowania rozporządzeń dla wybranych obszarów Natura 2000 zawierających współrzędne punktów załamania, zmienną w tekście rozporządzenia informacją o tym co stanowi przedmiot ochrony oraz załączniki zawierające listę siedlisk bądź gatunków będących przedmiotami ochrony.
- 5. Eksport (obsługa przez przeglądarkę www) formularzy SDF do plików PDF (zgodnych z ISO 19005) o wyglądzie przedstawionym w ww. decyzji z dnia 11.07.2011, XML (zgodnych ze schematem wymaganym przez Komisję Europejską), MS Access (zgodnych z szablonem wymaganym przez Komisję Europejską) oraz GML (zgodnych z wytycznymi technicznymi Dyrektywy INSPIRE) za pomocą usługi sieciowej (WebService musi być opisany stosowną dokumentacją w języku WSDL).
- 6. Blokowanie konta użytkownika przez administratora lub w przypadku przekroczenia limitu nieudanych logowań.
- 7. Prowadzenie historii zmian dla każdego edytowalnego pola wraz ze wskazaniem użytkownika który jej dokonał, daty modyfikacji oraz krótkim komentarzem wpisywanym ręcznie przez Użytkownika. Pola wypełniane automatycznie z analiz przestrzennych również posiadają historię zmian. Po każdej aktualizacji danych przestrzennych wszystkie SDF-y są aktualizowane.
- 8. Oprogramowanie działa prawidłowo, tj. umożliwia dodawanie, usuwanie oraz edycję danych poprzez pracę z formularzami aplikacji webowej, z następującymi przeglądarkami internetowymi: Internet Explorer wersja 6 lub nowsza, Firefox wersja 3.6 lub nowsza, Opera wersja 11 lub nowsza, Chrome wersja 10 lub nowsza.
- 9. W ramach pierwotnego zlecenia opracowującego system stworzono odrębną aplikację webową do zarządzania użytkownikami, która umożliwia zmianę nazwy i hasła użytkownika, dodawanie nowych użytkowników oraz nadawania uprawnień.

## **III. Przedmiot i zakres zamówienia**

Modernizacja bazy danych obszarów Natura 2000 obejmuje:

- 1) instalację nowego serwera opartego na systemie CentOS Server,
- 2) opracowanie nowego projektu modelu bazy danych, zgodnego z załączonym plikiem XSD oraz funkcjonalnością aplikacji webowej,
- 3) opracowanie nowej wersji aplikacji webowej Natura 2000 posiadającej funkcjonalność określoną w rozdziale VII.
- 4) dostosowanie aplikacji webowej do generowania rozporządzeń do nowej struktury bazy danych.

## **IV. Świadczenie usług serwisu gwarancyjnego:**

- 1. Na produkty będące wynikiem realizacji Umowy, Wykonawca świadczył będzie usługi gwarancyjne, przez okres wskazany w ofercie, od zakończenia realizacji Umowy.
- 2. Za świadczenie usług serwisu gwarancyjnego, Zamawiający nie przewiduje dodatkowego wynagrodzenia.
- 3. Wykonawca zapewni gotowość do reakcji na zgłaszane przez Zamawiającego błędy i uwagi oraz zapewni ich rozwiązanie w zakresie odpowiedzialności Wykonawcy zgodnie z terminami reakcji i rozwiązania zgłaszanych błędów i uwag.
- 4. Zamawiający będzie zgłaszał błędy oraz uwagi droga mailową.
- 5. Zgłoszenia ze względu na wagę błędu lub uwagi dzieli się na: Błędy krytyczne, Błędy niekrytyczne oraz Uwagi.
- 6. Czas reakcji Wykonawcy na zgłoszenie oraz terminy przywrócenia systemu do stanu o opisanej w dokumentacji dostępności i wydajności oraz realizacji usług/funkcjonalności zgodnie z dokumentacją przyjmuje się według poniższej tabeli:

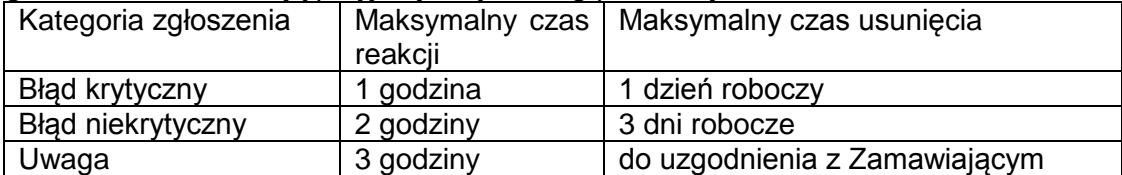

## **V. Obowiązki Wykonawcy w ramach realizacji Umowy:**

- 1. Wykonanie przedmiotu zamówienia z najwyższą starannością, efektywnością oraz zgodnie z najlepszą praktyką i wiedzą zawodową.
- 2. Wykonawca zobowiązuje się wykonać przedmiot Umowy w terminie do dnia 31 października 2017 r.
- 3. Zamawiający nie przewiduje dodatkowego wynagrodzenia za roboczogodziny przeznaczone na zapoznanie się z dokumentacją techniczną.
- 4. Dokonywanie z Zamawiającym wszelkich koniecznych ustaleń mających wpływ na realizację zamówienia wraz z usługami informatycznymi (analityczno-projektowymi, programowymi, wdrożeniowymi).
- 5. Współpraca z Zamawiającym podczas wykonywania przedmiotu zamówienia.
- 6. Udzielanie Zamawiającemu każdorazowo pełnej informacji na temat stanu realizacji przedmiotu zamówienia w każdym momencie realizacji Umowy.
- 7. Współdziałanie z osobami wskazanymi przez Zamawiającego w szczególności z osobami pełniącymi rolę wspierającą i ekspercką.
- 8. W przypadku wykorzystania nowych rozwiązań dotyczących funkcjonowania systemu Natura 2000 Wykonawca zapewni nową infrastrukturę techniczną, systemy operacyjne oraz licencje na infrastrukturę programową (w tym systemy zarządzania relacyjnymi bazami danych i aplikację) dla środowiska developerskiego, które będzie wykorzystywał do tworzenia nowych produktów.

## **VI. Obowiązki Zamawiającego w ramach realizacji Umowy przez Wykonawcę:**

- 1. Udostępnienie informacji będących w posiadaniu Zamawiającego niezbędnych do realizacji przedmiotu zamówienia po podpisaniu Umowy.
- 2. Udzielanie Wykonawcy na bieżąco niezbędnych do realizacji przedmiotu zamówienia wyjaśnień oraz przekazywania niezbędnych informacji, w których posiadaniu jest Zamawiający.
- 3. Informowanie Wykonawcy o wszelkich czynnościach podejmowanych w związku z realizacją przedmiotu zamówienia, jeśli będą one miały związek z realizacją przedmiotu zamówienia przez Wykonawcę.
- 4. Umożliwienie Wykonawcy dostępu do posiadanych przez Zamawiającego obiektów, sprzętu, oprogramowania oraz dokumentacji, niezbędnych do realizacji przedmiotu zamówienia, zgodnie z wewnętrznymi aktami obowiązującymi u Zamawiającego w zakresie bezpieczeństwa.

## **VII. Założenia funkcjonalności aplikacji webowej Natura 2000:**

- 1. Aplikacja powinna zachować dotychczasową funkcjonalność w zakresie przeglądania danych znajdujących się w bazie danych, zmianie może ulec wyłącznie sposób ich prezentacji, przeglądania oraz aktualizacji z zachowaniem struktury zbliżonej do szablonu sdf.
- 2. W aplikacji powinna zostać zaimplementowany generator rozporządzeń (aplikacja rozporządzenia) do nowej struktury bazy danych z zachowaniem dotychczasowych funkcjonalności.
- 3. W aplikacji powinny być rozróżniane trzy typy kont użytkownika:
- 1) pracownik organu nadzorującego (RDOŚ, PN, UM),
- 2) pracownicy merytoryczni GDOŚ,
- 3) administrator Systemu Natura 2000.
- 4. Aktualizacja standardowego formularza danych (sdf) przez użytkowników, o których mowa w ust. 3 pkt 1 powinna przebiegać po zalogowaniu i za każdym razem tak samo, według określonego procesu. Kolejność etapów ww. procesu powinna opierać się na punktach sdf i przebiegać następująco:
	- 1) Pkt. 4.5 Dokumentacja tabela,
	- 2) Załączenie dokumentacji tekstowych, graficznych oraz danych przestrzennych stanowiących podstawę wprowadzanych zmian,
	- 3) Pkt. 3.1 Informacje przyrodnicze nt. siedlisk (w przypadku obszarów PLB pomijane) – tabela,
	- 4) Pkt. 3.2 Informacje przyrodnicze nt. zwierząt tabela,
	- 5) Pkt. 3.3 Informacje przyrodnicze nt. innych ważnych gatunków występujących w obszarze – tabela,
	- 6) Pkt. 4.2 Jakość i znaczenie pole tekstowe,
	- 7) Pkt. 4.1 Dodatkowa charakterystyka pole tekstowe,
	- 8) Pkt. 4.3 Zagrożenia tabela,
	- 9) Pkt. 6.2 Informacja nt. planu zarządzenia formularz,
	- 10) Podsumowanie zestawienie wszystkich starych i nowych wartości z podziałem na poszczególne punkty sdf, możliwością edycji nowych wartości oraz opcją dodawania komentarzy (oddzielnie do zmiany każdego rekordu) przez administratora i pracowników merytorycznych GDOŚ.
- 5. Aktualizacja sdf wprowadzona zgodnie z procesem, opisanym w ust. 4, może podlegać edycji do momentu zatwierdzenia przez użytkowników, o których mowa w ust. 3 pkt 2.
- 6. Weryfikacji wprowadzonych aktualizacji dokonują użytkownicy, o których mowa w ust. 3 pkt 2 w następujący sposób:
	- 1) po zalogowaniu użytkownicy powinni zobaczyć listę obszarów, dla których zostały wprowadzone aktualizacje,
	- 2) po wejściu w kartę danego obszaru mają możliwość przeglądania zawartości sdf oraz dodatkowo możliwość wejścia w podsumowanie (patrz ust. 4 pkt 10),
	- 3) w podsumowaniu powinna znajdować się możliwość dodawania komentarza, o którym mailowo powinien zostać poinformowany użytkownik odpowiedzialny za aktualizacie sdf.
	- 4) w podsumowaniu użytkownicy z tej grupy powinni mieć możliwość zaznaczenia, iż wyrażają zgodę na aktualizację danego pola.
- 7. W przypadku dodania komentarza do wprowadzonej przez danego użytkownika zmiany powinien zostać on powiadomiony wiadomością mailową.
- 8. Do aplikacji powinien zostać dodany panel administracyjny, dostępny wyłącznie dla administratora i służący do:
	- 1) zarządzania kontami użytkowników oraz nadawaniem im jednego z trzech typów uprawnień;
	- 2) eksportowania wybranych sdf ze stanem aktualności ze wskazanej daty
	- 3) wyszukiwania obszarów wraz z możliwością filtrowania:
		- zdarzeń z danego okresu czasu,
		- zdarzeń dot. danego obszaru Natura 2000 (po kodzie i nazwie),
		- zdarzeń wprowadzonych przez danego użytkownika,
	- 4) po wejściu w kartę danego obszaru powinna być możliwość edycji wszystkich pól sdf,
	- 5) w podsumowaniu wprowadzanych zmian powinna znajdować się możliwość dodawania komentarza, finalnej akceptacji zaproponowanych zmian,
	- 6) możliwość dodawania nowych obszarów Natura 2000.
- 9. Do aplikacji powinien zostać dodany panel użytkownika zawierający:
	- 1) spis obszarów, dla których zmiany zostały wprowadzone lecz nie zaktualizowane,
- 2) podsumowanie wprowadzonych zmian dla danego obszaru przez danego użytkownika, m.in. z wyszczególnieniem starych i nowych wartości oraz ewentualnym komentarzem ze strony użytkowników, o których mowa w ust. 3 pkt 2,
- 3) informacje nt. dodanych komentarzy przez innych użytkowników do zmiany dotyczącej sdf danego obszaru Natura 2000,
- 4) informacje nt. akceptacji wprowadzonych zmian dla sdf danego obszaru Natura 2000.

#### **VIII. Materiały wejściowe**

- 1. Dokumentacja powykonawcza zawierająca informacje o bazie danych obszarów Natura 2000 oraz aplikacji ją obsługującej – stanowiąca Załącznik Nr 1 do SOPZ.
- 2. Uzupełnienie dokumentacji powykonawczej stanowiące Załącznik Nr 2 do SOPZ.
- 3. Mapa logiczna aktualnej bazy danych stanowiąca Załącznik Nr 3 do SOPZ.
- 4. Tabele znajdujące się w bazie danych wraz ze szczegółami technicznymi stanowiące Załącznik Nr 4 do SOPZ.
- 5. Schemat XSD stanowiący Załącznik Nr 5 do SOPZ.
- 6. Aplikacja webowa rozporządzenia w postaci pliku WAR stanowiąca Załącznik Nr 6 do SOPZ.

## **IX. Odbiór zamówienia**

W wyniku realizacji zamówienia Wykonawca będzie zobowiązany do dostarczenia na płytach CD/DVD lub na urządzeniu przenośnym zawierającym pamięć nieulotną typu [flash,](https://pl.wikipedia.org/wiki/Pami%C4%99%C4%87_flash) zaprojektowanym do współpracy z komputerem przez [port](https://pl.wikipedia.org/wiki/Port_%28sprz%C4%99t_komputerowy%29) USB (np. pendrive):

- 1) zmodernizowanej aplikacji webowej Systemu Natura 2000 w postaci archiwum WAR przystosowanym do pracy na serwerze aplikacyjnym GlassFish 4.1.2,
- 2) zmodyfikowanych kodów źródłowych aplikacji webowej Systemu Natura 2000 w postaci projektu IDE Netbeans,
- 3) zmodernizowanej aplikacji webowej rozporządzenia w postaci archiwum WAR przystosowanym do pracy na serwerze aplikacyjnym GlassFish 4.1.2,
- 4) zmodyfikowanych kodów źródłowych aplikacji webowej rozporządzenia w postaci projektu IDE Netbeans,
- 5) obraz maszyny wirtualnej z zainstalowanym systemem operacyjnym CentOS Server oraz całym środowiskiem niezbędnym do funkcjonowania modernizowanych aplikacii webowych.
- 6) skryptu SQL aktualizującego schemat bazy danych,
- 7) zaktualizowanej dokumentacji Systemu Natura 2000,
- 8) koniecznych licencji.